## **Strukturovaná data**

#### Karel Richta a kol.

katedra počítačů FEL ČVUT v Praze

Přednášky byly připraveny s pomocí materiálů, které vyrobili Ladislav Vágner, Pavel Strnad, Martin Hořeňovský, Aleš Hrabalík, Martin Mazanec

© Karel Richta, 2015

#### Programování v C++, A7B36PJC 09/2015, Lekce 3

<https://cw.fel.cvut.cz/wiki/courses/a7b36pjc/start>

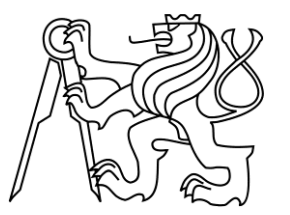

## **Reprezentace složitějších dat**

- Dosud jsme pracovali se základními datovými typy.
- Způsob uložení triviálních informací není v C a C++ určen striktně, jen jsou stanovena určitá pravidla a závisí na počítači a operačním systému.
- Nyní se budeme zabývat strukturováním dat.

#### **Odvozené (strukturované) typy:**

- pole
- struktura (záznam)
- třída
- union (sjednocení)

# **Odvozené (strukturované) typy**

- **Pole**
	- jednorozměrná pole prvků libovolného typu (kromě funkce)
	- · indexováno vždy od 0
- **Struktura** (záznam)
	- obsahuje pojmenované položky různých typu uložené za sebou, implicitně přístupné
- **Třída**
	- obsahuje pojmenované položky různých typu uložené za sebou, implicitně nepřístupné zvenku
- **Union** (sjednocení)
	- pojmenované položky různých typů uložené "přes" sebe

## **Popis typu struktura**

Syntaxe:

**struct** *značka* { *seznam popisů položek* };

- Popisy položek mají podobný tvar, jako deklarace
	- nesmí obsahovat paměťovou třídu
	- položka nesmí být typu funkce nebo stejná struktura
	- položka muže být ukazatelem na funkci nebo stejnou strukturu
- Příklad:

```
struct Osoba {
        std::string jmeno;
        std::string prijmeni;
        int rok_narozeni;
}; /* deklarace struktury */
Osoba Jan;
/* deklarace proměnné typu Osoba */
```
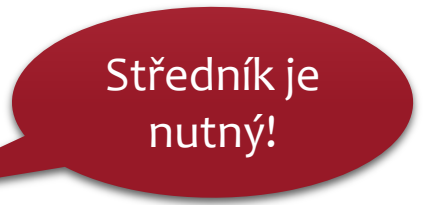

## **Popis typu struktura (pokračování)**

 Značka (jméno, tag) struktury není v C identifikátorem typu

```
Osoba Petr; /* chyba v C */
struct Osoba Petr; /* správně v C i C++ */
```
• Identifikátor typu lze pro strukturu zavést deklarací typu

```
typedef struct {
        float Real, Imag;
} Complex;
```
**Complex a, b; /\* OK \*/**

## **Další příklady struktur**

 struktura pro binární strom nebo dvousměrně zřetězený seznam: **struct TNode { std::string slovo; int pocet; TNode \*levy, \*pravy;**

```
};
```
anonymní struktura:

```
struct { int prvni, druha; } p1[9], *p2;
```
vzájemně odkazované struktury:

```
struct S1; /* neúplná deklarace, lze použít jen pro 
vytvoření ukazatelů a referencí */
struct S2 { int Obsah; struct S1 *Dalsi; };
struct S1 { long Obsah; struct S2 *Dalsi; };
```
#### *Příklad: Tabulka zaměstnanců*

```
const int MAXZAM = 30;
struct Osoba {
       unsigned int ID;
       std::string jmeno;
       std::string prijmeni;
       float plat;
}; /* definice struktury Osoba */
Osoba tab[MAXZAM]; /* tabulka zaměstnanců */
```
#### *Příklad: Tabulka zaměstnanců*

```
const int MAXZAM = 30;
typedef struct {
       unsigned int ID;
       std::string jmeno;
       std::string prijmeni;
       float plat;
} Osoba; /* definice typu Osoba */
Osoba tab[MAXZAM]; /* tabulka zaměstnanců */
```
## **Selekce**

- Zpřístupnění položky struktury, třídy nebo unionu.
- Přímá selekce:

```
X . položka kde X je výraz typu struct, class nebo union
```
Nepřímá selekce (přes ukazatel):

*X* **->** *položka* kde *X* je výraz typu ukazatel na **struct**, **class** nebo **union**

- *X* -> *položka* je zkratkou za (\**X*) *. položka*
- Příklad:

```
struct { int a; char b; } x, *px = &x;
x.a = 1;
x.b = 'a';
px->a = 4;
px->b = 'd';
(*px).b = 'd'; /* totéž */
```
## **Popis typu třída**

Syntaxe:

#### **class** *značka* **{** *seznam popisů položek* **};**

- Popisy položek mají podobný tvar, jako deklarace
	- nesmí obsahovat paměťovou třídu
	- položka nesmí být typu funkce nebo stejná třída
	- položka může být ukazatelem na funkci nebo stejnou třídu
	- položka může být popisem metody
- Příklad:

```
class Osoba {
       std::string jmeno;
       std::string prijmeni;
       int rok_narozeni;
};/* deklarace třídy */
Osoba Jan;
/* deklarace proměnné typu class Osoba */
```
Středník je

nutný!

#### *Příklad: Tabulka zaměstnanců*

```
const int MAXZAM = 30;
class Osoba {
       unsigned int ID;
       std::string jmeno;
       std::string prijmeni;
       float plat;
}; /* definice třídy Osoba */
Osoba tab[MAXZAM]; /* tabulka zaměstnanců */
```
## **Bitová pole**

```
struct {
     unsigned a : 4;
     signed b : 3;
     int : 2;
     int c : 4;
} x;
```
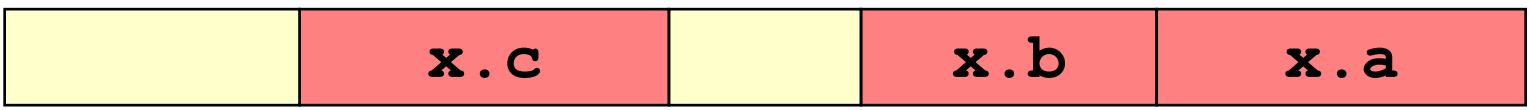

## *Příklad: bitová pole*

```
struct TCP_Header {
     unsigned Header_Length : 4;
     unsigned : 6; // nevyužito
     unsigned URG : 1;
     unsigned ACK : 1;
     . . .
     unsigned FIN : 1;
     unsigned Window_Size : 16;
};
```
## **Union**

- Syntaxe stejná jako u struktury, místo **struct** je **union**
- Položky se nekladou za sebe, ale přes sebe
- Typ **union** se používá jako variantní záznam
- Příklad:

**union U { char c; int n; float f; } x;**

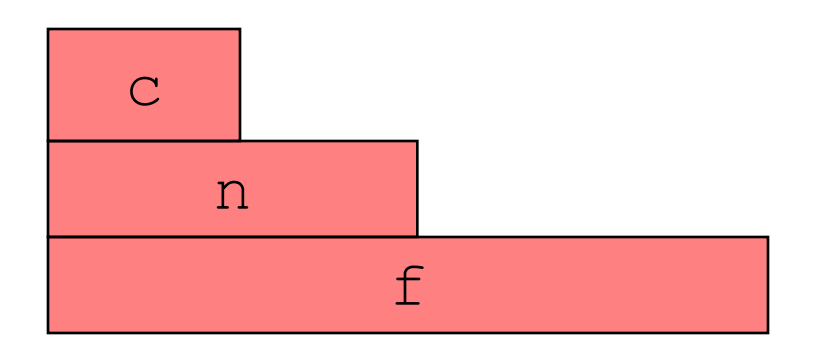

· Inicializuje se dle první položky.

```
union U z = 'a';
```
## *Příklad (jen v C, v C++ to nejde)*

#### **#include <stdio.h>**

```
typedef union {
      char c;
      int i;
      float f;
                       C:\Users\richta\Documents\Výuka\VŠP\PRG2\Slides\2015\Příklady\Union\Debug\Union.exe
                                 = -858993629. f = -107372824.000000} ZN_INT_FLT;
                                        - 0.000000
int main() {
      ZN_INT_FLT a;
      a.c = '#';
      printf("c = %c, i = %d, f = %f \n", a.c, a.i, a.f);
      a.i = 1; /* premaze znak '#' */
      printf("c = %c, i = %d, f = %f \n", a.c, a.i, a.f);
      a.f = 2.3; /* premaze cislo 1 */
      printf("c = %c, i = %d, f = %f \n", a.c, a.i, a.f);
      return 0;
}
```
# **Výčtový typ**

Syntaxe:

**enum** *značka* **{** *seznam literálů* **};**

Příklad:

```
enum Color { Red, Green, Blue };
```
Literály jsou synonyma celočíselných hodnot

**/\* Red = 0, Green = 1, Blue = 2 \*/**

 Takto zavedená jména jsou globální konstanty – nelze tedy v různých výčtech používat stejná jména.

## **Výčtový typ (pokračování)**

- Literálu lze explicitně přiřadit hodnotu: **enum Masky { Nula, Jedna, Dva, Ctyri = 4, Osm = 8 }; /\* Dva = 2, Ctyri = 4, Osm = 8 \*/ enum Sign { Minus = -1, Zero, Plus }; /\* Minus = -1, Zero = 0, Plus = 1 \*/ enum SelfRef { E1, E2, E3 = 5, E4, E5 = E4 + 10, E6 }; /\* E4 = 6, E5 = 16, E6 = 17 \*/**
- Výčtový typ je kompatibilní s **int** i co do délky vnitřní reprezentace:

```
enum Sign s; /* totéž co int s; */
```
# **Výčtový typ jako třída (C++)**

- V C++ je v zájmu bezpečnosti možno zavést výčtový typ jako třídu: **enum class Colors { Red, Blue, Green };**
- Hodnoty typu **Colors** nejsou kompatibliní s typem **int**, ani implicitně konvertované na **int** – jsou to prostě hodnoty typu **Colors**.
- Každá hodnota výčtové třídy se musí uvádět spolu s kvalifikátorem:

**Colors mycolor;**

```
mycolor = Colors::blue;
if (mycolor == Colors::green) mycolor = Colors::red;
```
 Hodnoty výčtových tříd mohou být reprezentovány různými základními typy, dle rozsahu výčtu. Např.:

```
enum class EyeColor : char { blue, green, brown };
```
 Pak **EyeColor** je typ se stejnou velikostí jako **char** (1 byte) (ale nikoliv kompatibilní s **char**).

## **Pole**

- Homogenní složený objekt, prvky uloženy za sebou a odkazovány indexy.
- Indexy se počítají od 0 do N-1, kde N je rozměr pole (počet prvků).
- Samotný identifikátor pole se převádí na typ ukazatele na první prvek (má význam adresy prvního prvku) např.: **int A[10];**
- Pole A má deset prvků typu **int**: **A[0], … , A[9]**
- Samotné A je typu **int**\* a má hodnotu &A[0].

## **Indexace**

- Syntaxe: *X* **[** *Y* **]** , kde jeden výraz je typu ukazatel na *T* a druhý typu **int**, výsledek je typu *T.*
- Jméno pole prvků typu *T* je konstantní ukazatel na *T.*
- Příklady:

```
int a[10], i, *p;
a[1] = 5;
p = a;
*(p + 2) = 0;p[2] = 0;
```
- Výraz  $X[Y]$  je ekvivalentní s  $*(X + (Y))$ .
- Žádná kontrola indexů se neprovádí.
- Vícerozměrná pole jsou pole polí, indexace v každém rozměru zvlášť: **int mat[2][3]; mat[1][2] = 1;**
- Pozor:

**mat[1,2]** je dovoleno, neznamená však dvojitou indexaci!

### **Příklady na inicializaci polí**

```
int P[3] = { 1, 2, 3 };
/* inicializací lze zadat počet prvků pole */
int Q[] = { 1, 2, 3 };
int PP[4][3] = { { 1, 3, 5 }, { 2, 4, 6 }, { 3, 5, 7 } };
/* následující inicializace má stejný efekt */
int PP[4][3] = { 1, 3, 5, 2, 4, 6, 3, 5, 7 };
/* inicializace nemusí být úplná */
int QQ[][3] = { { 1 }, { 2 }, { 3 }, { 4 } };
/* pole má 4 řádky, inicializován je jen 1. sloupec ostatní 
jsou vynulovány – chybějící prvky se vždy vynulují */
char Msg[] = "text";
char Msg[5] = { 't', 'e', 'x', 't', '\0' }; /* totéž */
char Mag[4] = "text";/* bez závěrečné 0 */
```
#### *Příklad: Inicializace tabulky*

```
const int MAXZAM = 30;
struct Osoba {
       unsigned int ID;
       std::string jmeno;
       std::string prijmeni;
       double plat;
}; /* definice třídy Osoba */
Osoba tab[MAXZAM] = {
       { 1, "Karel", "Novák", 10000.0 },
       { 2, "Jana", "Nováková", 8000.0 },
       { 3, "Dáša", "Poláková", 14000.0 },
}; /* tabulka zaměstnanců */
int pocet = 3;/* počet zaměstnanců */
```
# **Řetězce v C++**

- Patří mezi datové typy z prostoru std.
- Knihovna má hlavičkový soubor **<string>**

```
#include <string>
using std::string;
string s = "Ahoj";
// nebo
#include <string>
using namespace std;
string s = "Ahoj";
// nebo
#include <string>
std::string s = "Ahoj";
```
## *Příklad práce s řetězci*

```
#include <iostream>
#include <string>
using namespace std;
int main() {
      char question1[] = "What is your name? ";
      string question2 = "Where do you live? ";
      char answer1[80];
      string answer2;
      cout << question1;
      cin >> answer1;
      cout << question2;
      cin >> answer2;
      cout << "Hello, " << answer1;
      cout << " from " << answer2 << "!\n";
      return 0;
}
```
What is your name? Homer Where do you live? Greece Hello, Homer from Greece!

24

## *Příklad práce s řetězci*

```
// operace zřetězení
#include <iostream>
#include <string>
int main()
{
    std::string str("ahoj!");
    str = str + str;
    str = str + str;
    std::cout << "str contains: " << str << '\n';
    return 0;
}
```
Výstup: str contains: ahoj!ahoj!ahoj!ahoj!

## *Příklad práce s řetězci*

```
// string::copy – kopírování řetězce
#include <iostream>
#include <string>
int main()
{
    char buffer[20];
    std::string str("Test string...");
    std::size_t length = str.copy(buffer, 6, 5);
    buffer[length] = '\0';
    std::cout << "buffer contains: " << buffer << '\n';
    return 0;
}
```
## **Kolekce**

- Součástí standardní knihovny C++.
- Typickým zástupcem je **vector**.
- Obecně slouží pro uložení určitého množství objektů, liší se podle způsobu ukládání a vybírání objektů:

**bitset, deque, list, map, multimap, multiset, queue, priority\_queue, set, stack**

Kromě třídy vektor nemají přístup k prvkům přes závorky (indexy).

# **Vector (C++)**

- Patří mezi datové typy z prostoru std **std::vector** .
- Datový typ reprezentující kolekci hodnot stejného typu, které jsou uloženy sekvenčně za sebou, ale lze je vybírat přímým přístupem.
- Nachází se v hlavičkovém souboru **<vector>**

**#include <vector> using std::vector;**

- Prvky vektorů mohou být objekty různých typů, využívá se šablon, které budeme probírat podrobně později.
- Příklad:

**vector<int> vectorInt;**

• Inicializace:

```
vector<int> v2(v1); // inicializuje v2 obsahem v1
vector<int> v3(6, 4); /* v3 bude obsahovat 6 prvků s hodnotou 4 */
```
## **Definice vektoru a operace s ním**

```
 Příklad:
```

```
vector<int> v1;
vector<string> v2(v1); // Chyba
vector<int> v3(n, 20);
vector<string> v4(10); // Co tam bude?
```
- Vektory jsou dynamické, není třeba definovat jejich velikost při definici.
- Operace s vektorem:

```
v.empty() /* test na prázdnost, vrací bool */
       v.size() /* velikost vektoru - vrací datový typ vector::size_type
       */
       v.push_back() /* vložení prvku na konec vektoru */
       v[n] /* výběr n-tého prvku */
       v1 = v2 /* přiřazení vektorů – do položek v1 se kopírují položky 
       v2 */
       v1 == v2 /* porovnání vektorů na rovnost */
       != , <, <= , >, >= /* relační operace s vektory */
 Pozor!
       vector<int> ivec; // Prazdny vektor
```

```
for (vectorsints::size type ix = 0; ix != 10; ++ix)
ivec[ix] = ix; // Chyba
```
Přístup přes závorku nepřidá nové prvky!

## *Příklad: Inicializace tabulky pomocí vektoru*

```
#include <vector>
const int MAXZAM = 30; /* není třeba */
struct Osoba {
       unsigned int ID;
       std::string jmeno;
       std::string prijmeni;
       double plat;
}; /* definice třídy Osoba */
std::vector<Osoba> vec = {
       { 1, "Karel", "Novák", 10000.0 },
       { 2, "Jana", "Nováková", 8000.0 },
       { 3, "Dáša", "Poláková", 14000.0 },
}; /* tabulka zaměstnanců */
int pocet = 3; /* není třeba, používej vec.size() */
```
## **Iterátory**

- Slouží jako obecný přístup k jednotlivým prvkům uložených v kolekcích.
- Nejsou konkurencí přístupu přes závorky.
- Datový typ iterátoru je dán typem kolekce: **vector<typ>::iterator iter;**
- Získání iterátoru:

```
vector<int> vec(10);
vector<int>::iterator i1 = vec.begin();
vector<int>::iterator i2 = vec.end();
```
Dereference iterátoru:

```
cout << *i1; // cout << vec[0];
cout \langle \cdot \rangle *(i1 + 1); // cout \langle \cdot \rangle vec[1];
cout << *(i1 + 9); // cout << vec[9];
cout << *i2; // chyba, vec.end() je za posledním prvkem vec
cout << *(i2 – 1); // cout << vec[9];
*i1 = 100; // \text{vec[0]} = 100;
```
## **Operace s iterátory**

```
Základní operace s iterátory jsou:
   != , ++, *
```
Procházení kolekce pomocí iterátoru:

```
 for (vector<int>::iterator i1 = v.begin(); i1 != v.end(); i1++)
 {
   *i1 = 5; // ok
   cout << *i1 << endl;
 }
```
Nebo lépe:

```
 for (auto i1 = v.begin(); i1 != v.end(); i1++)
 {
   *i1 = 5; // ok
   cout << *i1 << endl;
 }
```
## *Příklad práce s iterátorem vektoru*

```
#include <vector>
#include <iostream>
using namespace std;
int main() {
    vector<int> ivec; // prázdný vektor
    ivec.push_back(5);
    ivec.push_back(2);
    ivec.push_back(11);
    ivec.push_back(68);
    for (auto i1 = ivec.begin(); i1 != ivec.end(); i1++) {
```

```
 cout << *i1 << endl;
 }
```
 **return 0;**

**}**

## **Další operace s iterátory**

```
Operace s iterátory
       == , !=
       i1++, ++i1, i1--, --i1
       i2 + n, i2 – n
       i1 – i2 // oba iteratory patri stejne instanci
```
Procházení kolekce pomocí iterátoru:

```
 for (vector<int>::iterator i1 = v.begin(); 
        i1 != v.end(); i1++)
 {
  *i1 = 5; // ok
  cout << *i1 << endl;
 }
```
#### **Procházení vektoru - const\_iterator**

Slouží čistě pro prohlížení:

```
 for (vector<int>::const_iterator i1 = v.cbegin(); 
  i1 != v.cend(); i1++) 
 {
  *i1 = 5; // chyba
  cout << *i1 << endl;
 }
```
# **The End**